## **NSU Office 365 Software Installation**

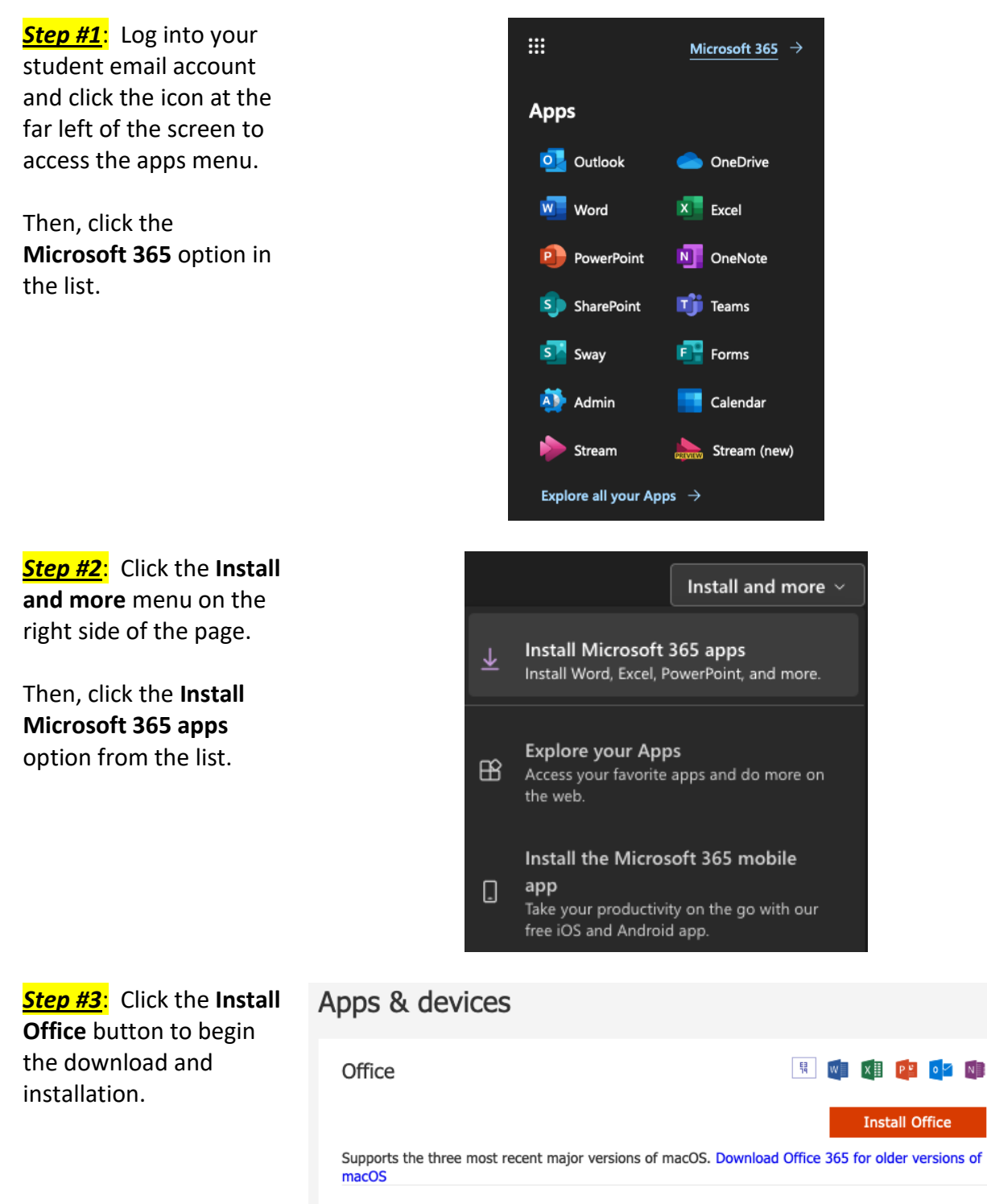

DEVICES  $\vee$ 

Get Office on your phone or tablet

iOS | Android | Windows